## *EDU NEWS*

## **Как подать документы на поступление в колледж онлайн?**

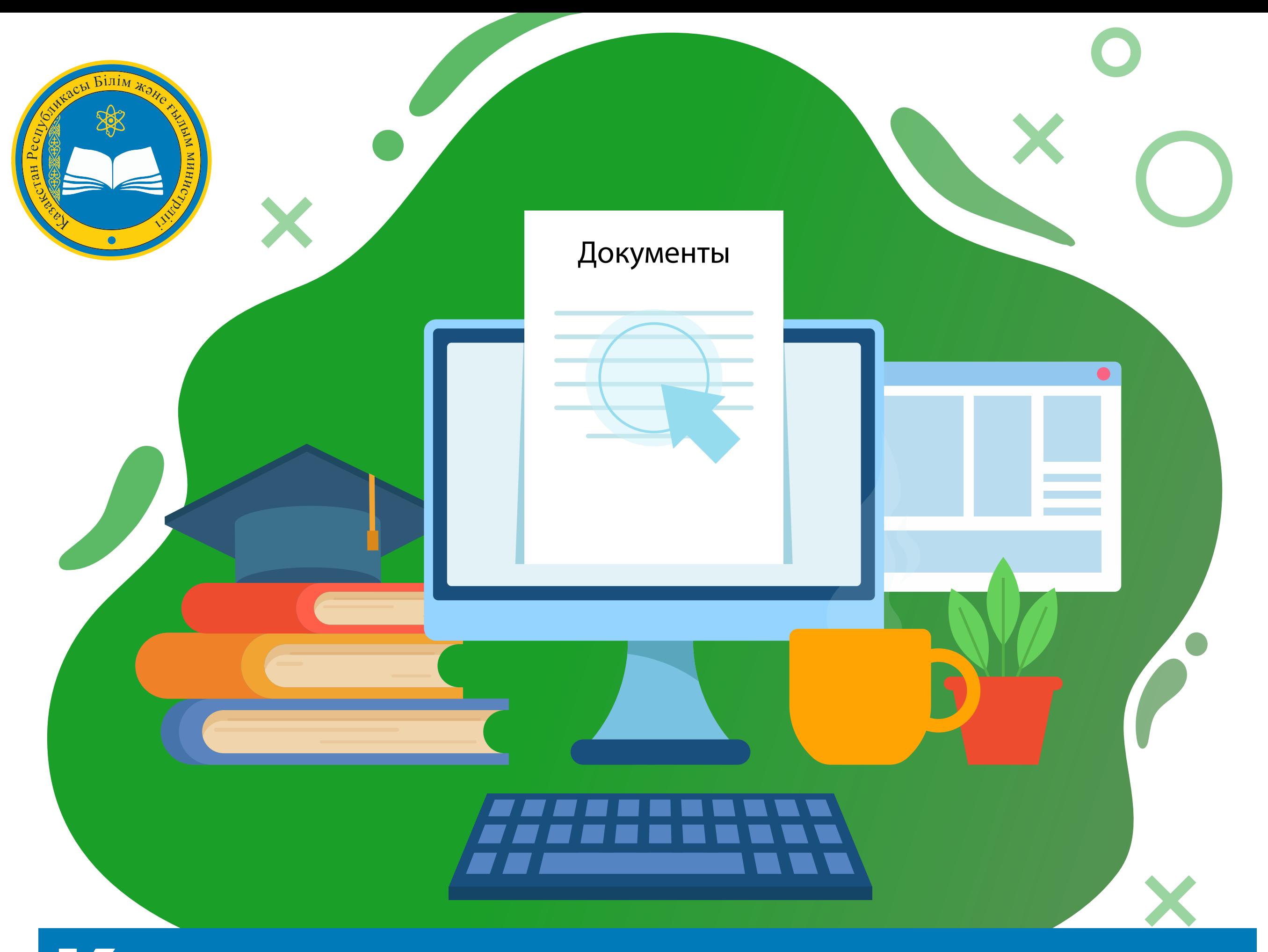

## **Авторизуйтесь на EGOV.KZ с помощью: 1 - Логина и пароля; 2 - ЭЦП; 3 - ЭЦП на SIM карте; 4 - Одноразового пароля; 5 - Digital-ID**

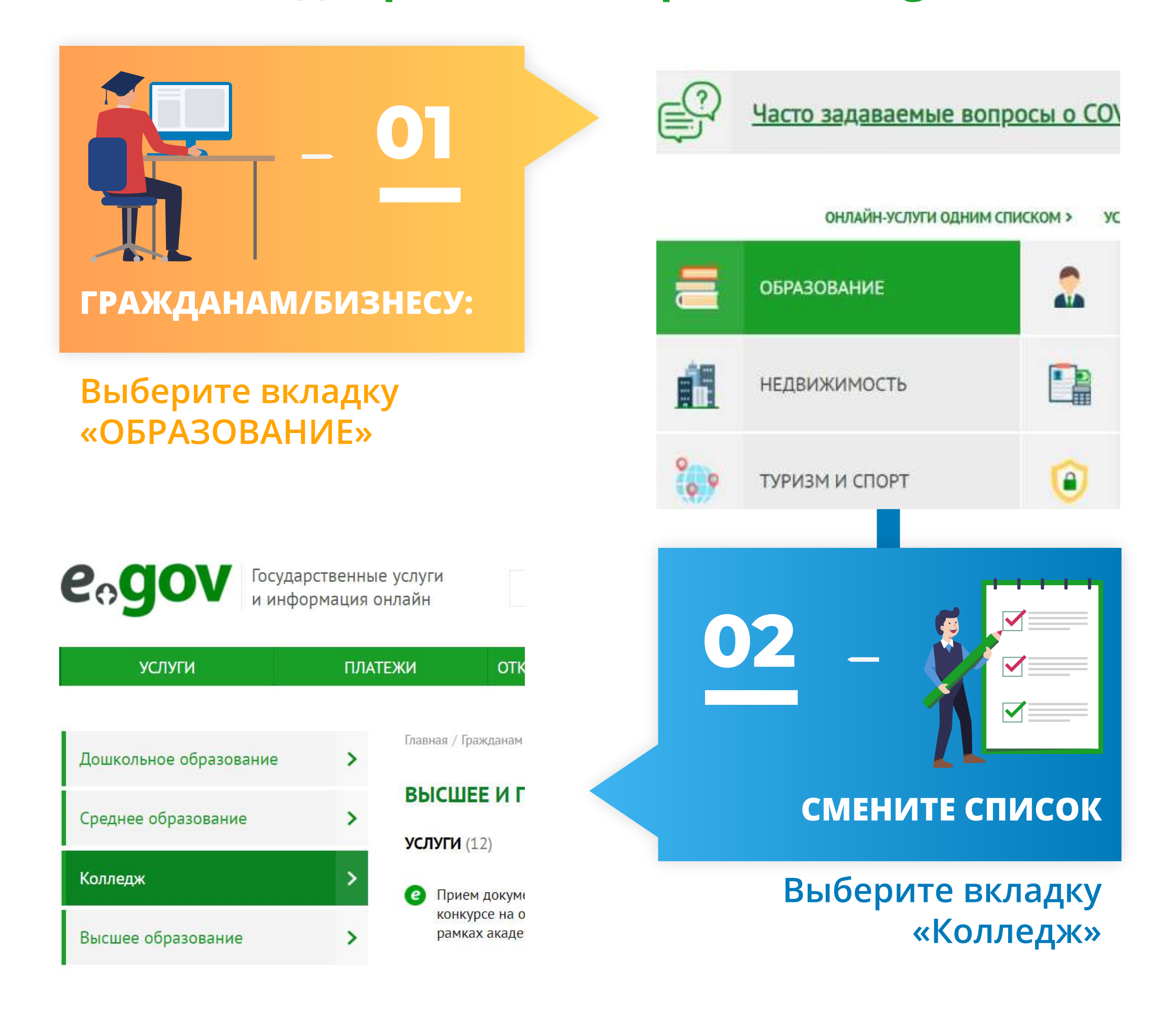

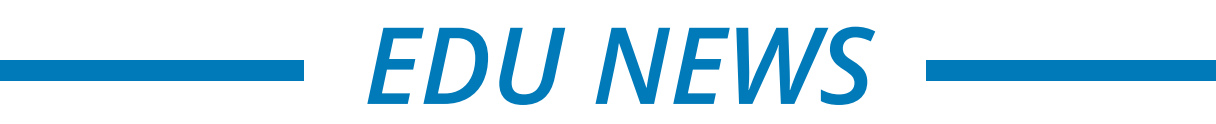

## Раскройте весь список услуг «ПОКАЗАТЬ ВСЕ > Прием документов в организации технического и послесреднего образования»

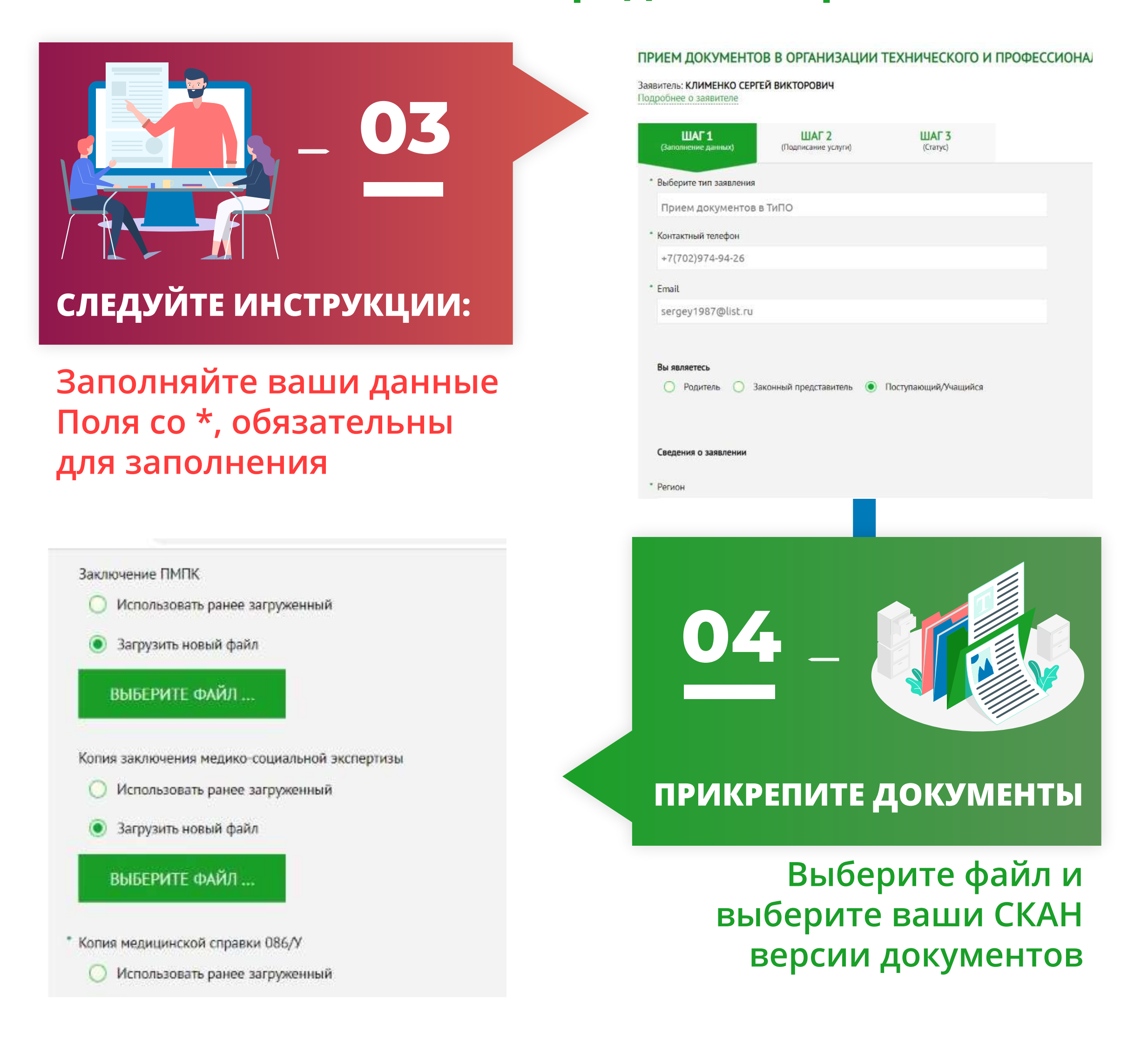

**EDU NEWS**